# Welcome to the Special Programs PowerSchool PowerUps!

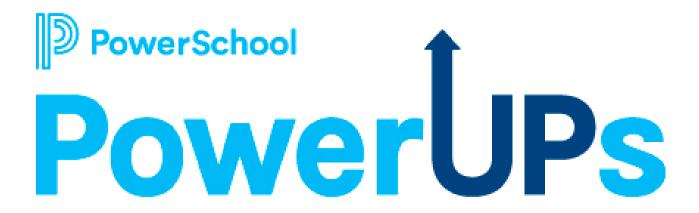

**January 10, 2023** 

## **Meet the Team**

#### **Robyn Skidmore**

**Education Impact Consultant II** 

- Retired educator 26 years
  - Special Educator
  - Reading Specialist
- PowerSchool 3 years
- Special Programs 2 years

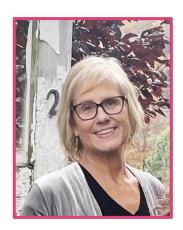

#### **Special Programs Support**

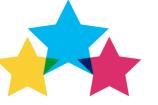

- Our Support Team is on the call to assist with technical questions.
- Please submit your questions into the Q&A during presentation.
- There will be time for additional Q&A at end of the session.

## Today's Agenda

- New Features: PowerSchool Special Programs Version 22.11.0.0
- Back to Basics
  - Community How-To and Best Practices
    - Technical Contacts
    - Special Programs Events
    - Product Support
    - Services
    - Support
  - Hot Topics
    - Communications Tab: Messages and Announcements
    - Student Profile: Contact Records
  - Feature Focus
    - Review and Acknowledge
- Closing and Next Meeting Information

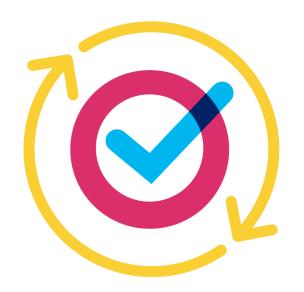

## PowerSchool PowerUp Events Page

- Register for any upcoming PowerSchool PowerUp Events!
  - Events Hub > All Events > PowerUp Events
- PowerUps are currently offered for:
  - Classroom (Schoology & Performance Matters)
  - Unified Classroom Special Programs
  - Naviance
  - Enrollment
  - Talent (Professional Learning, Applicant Tracking, Records and Onboarding, Perform)
  - Unified Insights

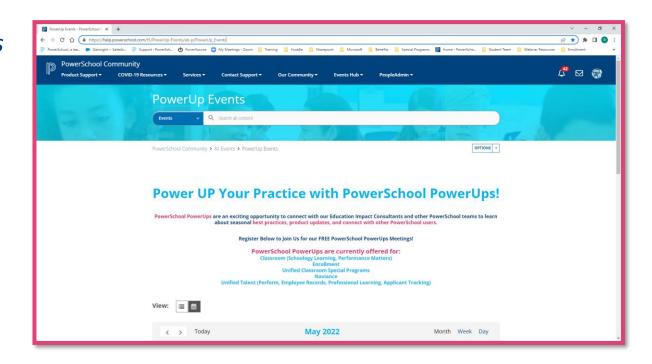

# Special Programs PowerUps in PowerSchool Community

## **PowerSchool Special Programs Community Page**

- Find resources shared by EICs
- View updates
- Access Recordings
- Register for PowerSchool Special Programs PowerUp events

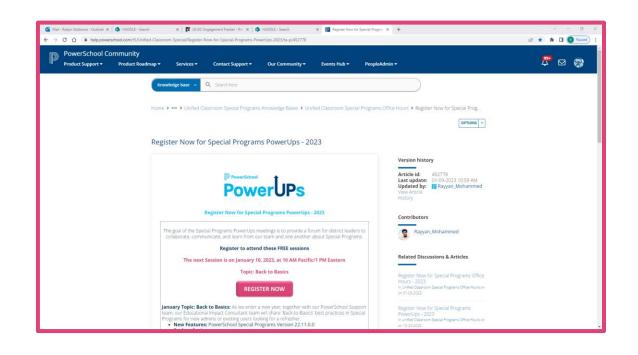

## **Unified Classroom Special Programs Office Hours**

#### **Register for upcoming Office Hours Events!**

- Events Hub > All Events > Unified Classroom
   Special Programs Events
- Join us to:
  - Connect with PowerSchool experts and peers
  - Find the solutions to your pain points
  - Learn some insider tips for using Special Programs
  - Receive answers to your questions in realtime through our live Q&A forum

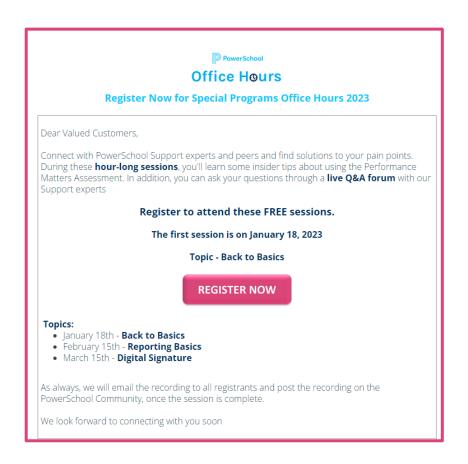

## Your Feedback is Important!

Wish there was enough time for Q&A as we learn more on the experiences and issues that users are experiencing in a day-to-day use of the program.

Monthly PowerUps in 2023 will be great!

I entered a question into the Q&A and someone replied, but it did not answer my question.

Just love the new format of these – very understandable, relatable and great topics.

I would love some PowerSchool PowerUps on building reports.

Keep listing the information to be covered on each one. There are sometimes other people I like to have watch these and ask questions.

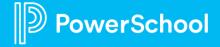

## Platform Release Highlights

Version SPPL 22.11.0.0

Release Date: December 16, 2022

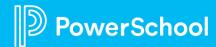

#### **Audit Log**

 Resolved an issue that prevented authorized administrative users from accessing audit log partitions

#### **Digital Signature**

Resolved an issue where the Digital Signature request took longer than anticipated

#### **Digital Signature – Email Blurb**

 Resolved an issue where admin edits to the email blurb were not included in signature request emails

#### **Student Document**

- Resolved an issue where the Document Templates menu option was not navigating to the document template page
- Staff must have the security setting for translating document templates to access this menu option.

#### **Student Count Worksheets**

 Resolved an issue with the student count worksheets regarding the display of accurate FTE on staff caseloads.

#### **Digital Signature - Restart Signature**

- Staff can restart the signature process from the Digital Signature Details dialog.
- Using the restart option, you can change the routing order; change a signer's email address, name, or preferred language; or opt a signer out of the signing process without having to void and delete the signature request

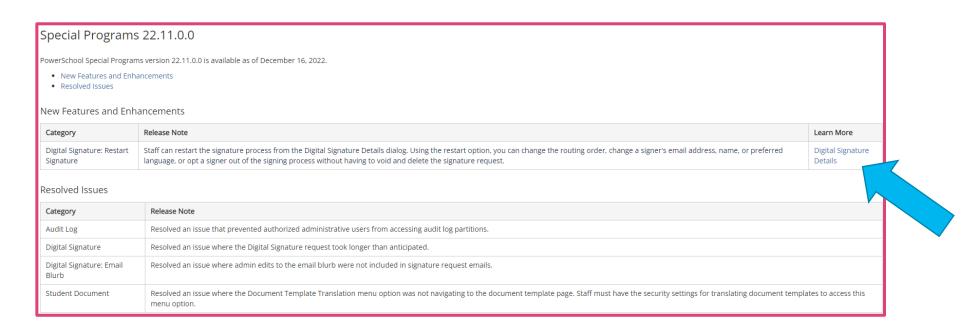

## **Back to Basics**

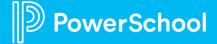

What is an authorized Technical Contact?

My district needs additional training. Where can I find this information?

How can I get notifications for my state?

Where can I go in Community to ask a questions specific to Special Programs?

Can I get Support assistance through Community?

Where can I find information for Special Programs events?

I need quick Product Support for Special Programs.

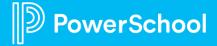

#### **Technical Contacts can...**

- Access product Knowledge Base articles
- Collaborate and Interact with peers in discussion forums
- Subscribe to Product updates
- Launch Chat Support
- Create and manage cases within Community Case Portal

What is an authorized Technical Contact?
How do I become a Technical Contact?

### I do not have access to product-specific resources or the Case Portal.

- Reach out to a Technical Contact in the school or district
- Create your account using your staff email address
- Allow up to 24 hours to gain access

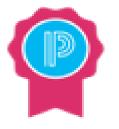

#### **Knowledge is Power!**

Not a technical contact but believe you should have this access?

Email <u>businessoperations@powerschool.com!</u>

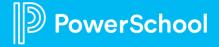

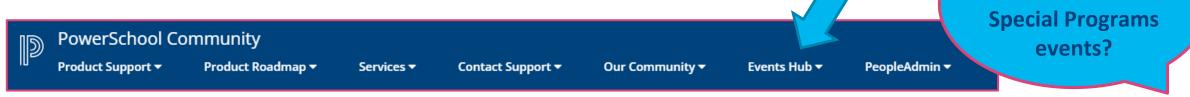

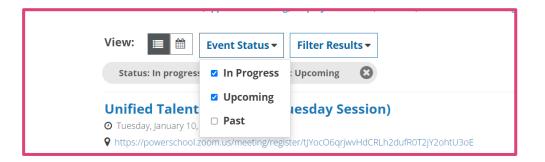

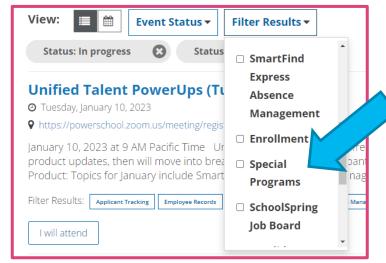

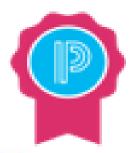

#### Knowledge is Power!

Access the Events Hub to find upcoming PowerUps and Office Hours.

Events Hub > All Events > PowerUp Events

Events are filterable by product and by status. Choose from In Progress, Upcoming, or Past events.

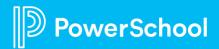

Where can I find

information for

I need quick Product Support for Special Programs.

PeopleAdmin ▼

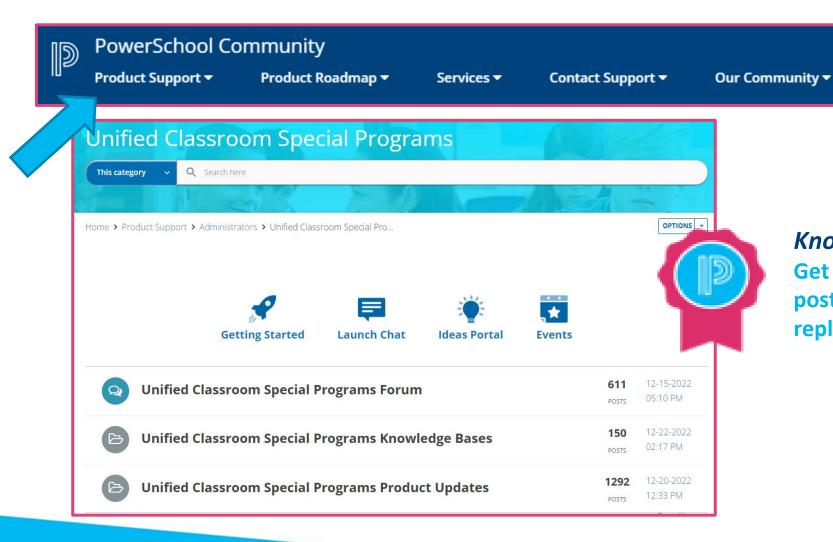

Knowledge is Power!

Events Hub ▼

Get involved by subscribing to Forums, posting your own questions, and replying to posts from other users.

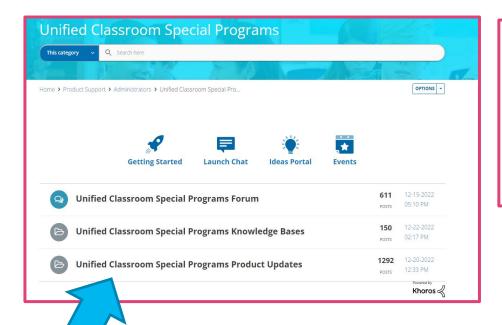

<u>Unified Classroom Special</u> <u>Programs Provincial or State</u> <u>Release Notifications</u> (978 Articles)

PSSP Michigan Customer Advisory Board...
PSSP Idaho Release SPSM-ID\_22.12.1.0...
Virginia PSSP Advisory Meeting -...
PowerSchool Special Programs -...
New Jersey PSSP Release scheduled for...

How can I get notifications for my state?

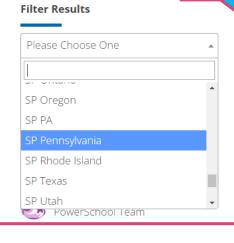

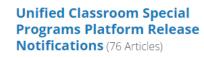

Unified Classroom Special Programs...
Platform Release 22.11.0.0 - To be...
Unified Classroom Special Programs -...
Platform Release 22.6.4.0 - Released...
Unified Classroom Special Programs...

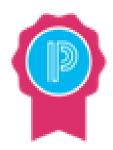

#### Knowledge is Power!

Subscribe to state- or province-specific product updates to receive notifications via email.

Adjust notifications in your Community Profile settings.

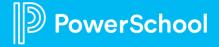

My district has Training and Services needs.
Where can I find this information?

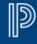

**PowerSchool Community** 

Product Support ▼

Product Roadmap ▼

Services ▼

Contact Support ▼

Our Community ▼

Events Hub ▼

PeopleAdmin ▼

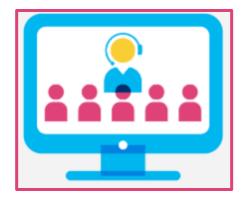

**Customer Education** 

#### **Product Tailoring: Customizations**

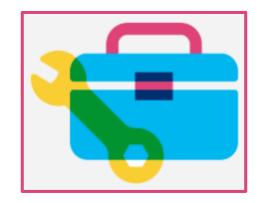

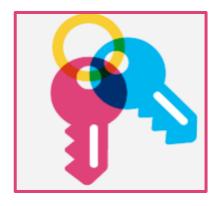

**Keys to Ownership** 

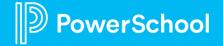

## **Support Best Practices**

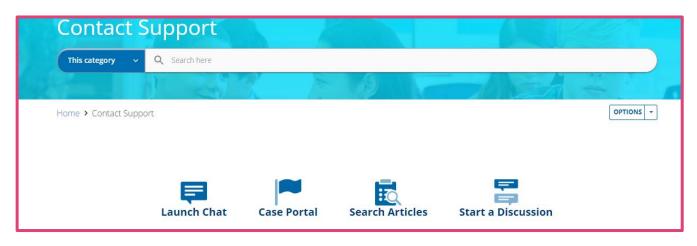

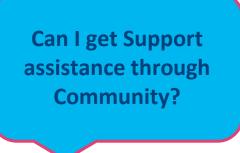

- **By phone:** Connect for issues with significant impact causing functional limitations, data loss, or security breach.
- Launch Chat through your desktop or laptop computer, as Android and iOS devices may disconnect from chat.
- Check your Case Portal for communication from Support. Cases will be closed after four business days if no response has been received.

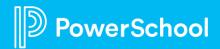

## **Support Best Practices: Case Creation**

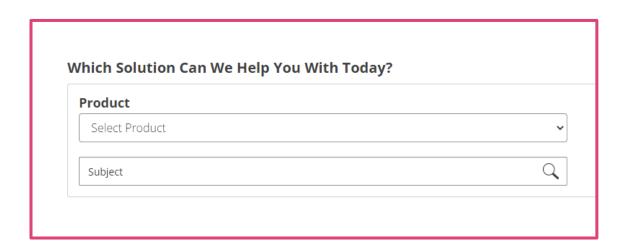

#### Knowledge is Power!

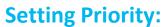

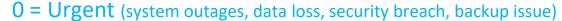

1 = Significant impact causing functional limitations and submission deadlines

2 = System is fully operational, but user is experiencing issues (most common priority)

3 = Issues are minimal or have no impact

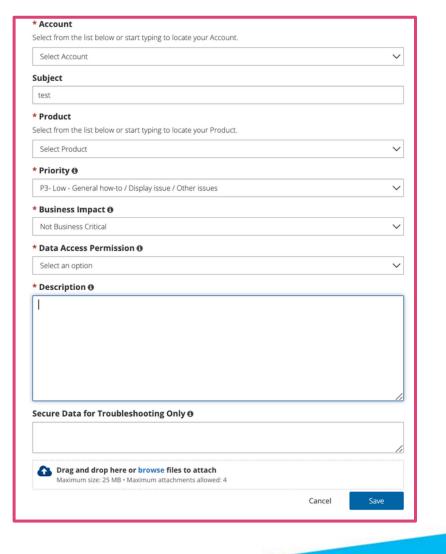

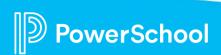

## Asking for Help – Don't Forget to Say PLEASE!

#### P – People Impacted

 What are the names, roles, and email addresses of the impacted user(s)? How many people are impacted?

#### L – Links

 Provide links to where the issue is occurring and the step-by-step clicks you took to produce this behavior or error.

#### **E – Expected Behavior**

• What are you trying to accomplish? What are you expecting to see occur?

#### A - Actual Behavior

• What is happening? What is the problem or question?

#### **S – Screenshots/Screencasts**

The more visuals, the better!

#### **E – Effect on Workflow**

How does this issue affect your workflow? Does the issue interfere with daily tasks? Are there any deadlines threatened by this issue?

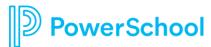

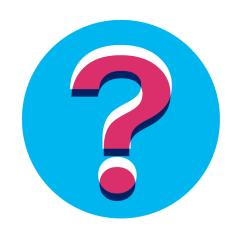

## **Hot Topics**

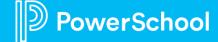

## **Communications Tab**

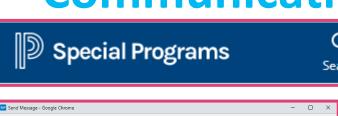

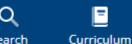

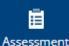

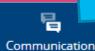

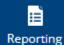

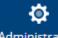

Administration

How can communicate more effectively with other **Special Programs** users?

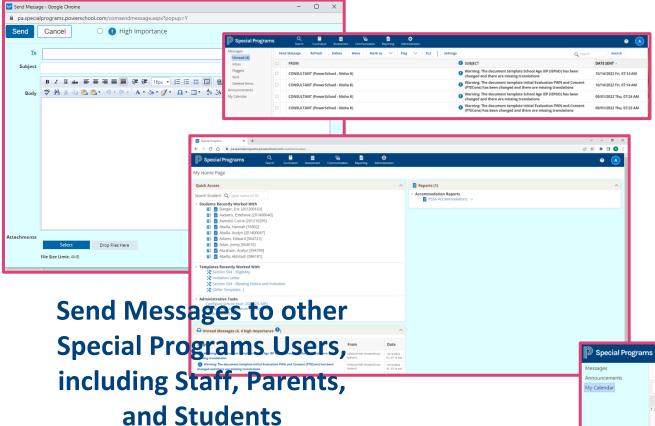

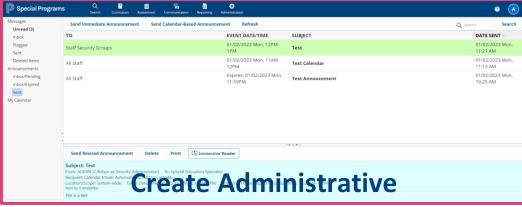

**Announcements** 

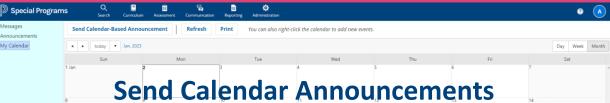

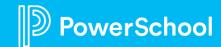

## **Communications Tab: Messages**

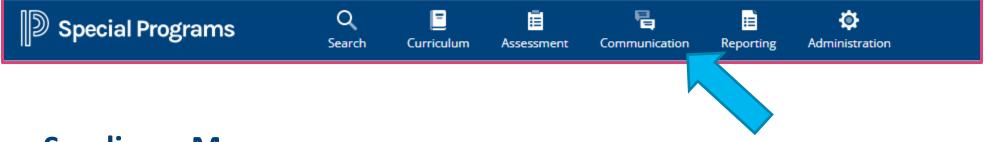

#### **Sending a Message**

Special Programs provides easy look-up of a User ID using the To field hyperlink

#### Forward a Message

- Only if integrated with an email server
- Notification message will hyperlink to the entire message in Special Programs
- PII security should always be of most importance

#### **Messaging Groups**

Send messages to same group of people

### **Communications Tab: Announcements**

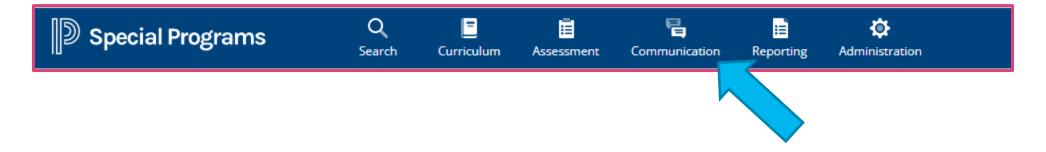

- Send an Announcement to staff at a specific location or systemwide
- Must have necessary security permissions to send an Announcement
- Can be sent to one or more security groups and student/parent users if logins have been enabled
- Immediate vs. Calendar Announcements

## **Student Profile: Contact Records**

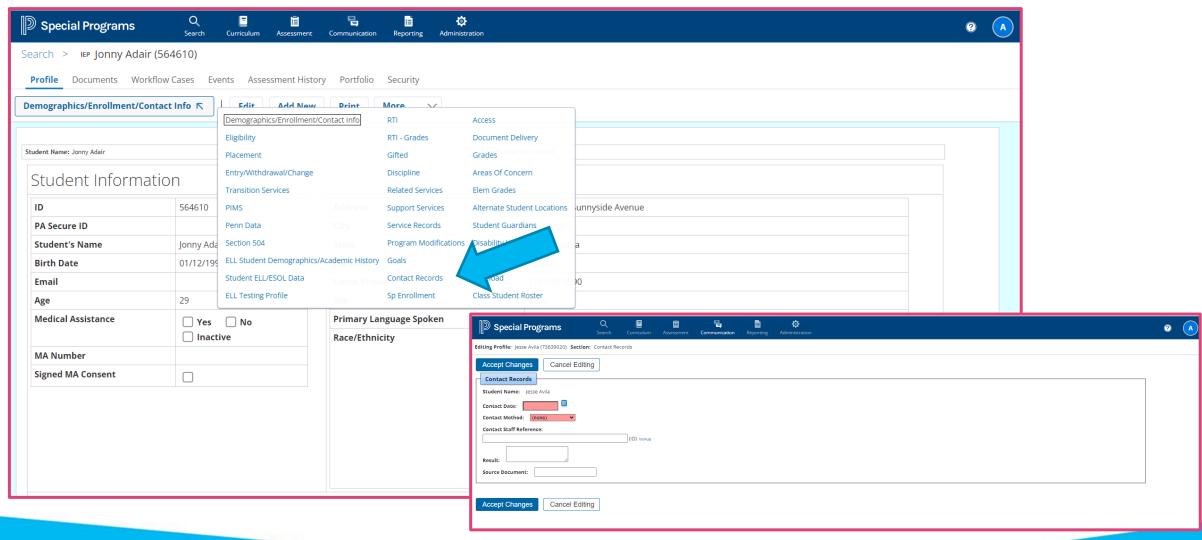

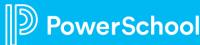

# Feature Focus: Review and Acknowledge

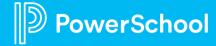

## **Review and Acknowledge**

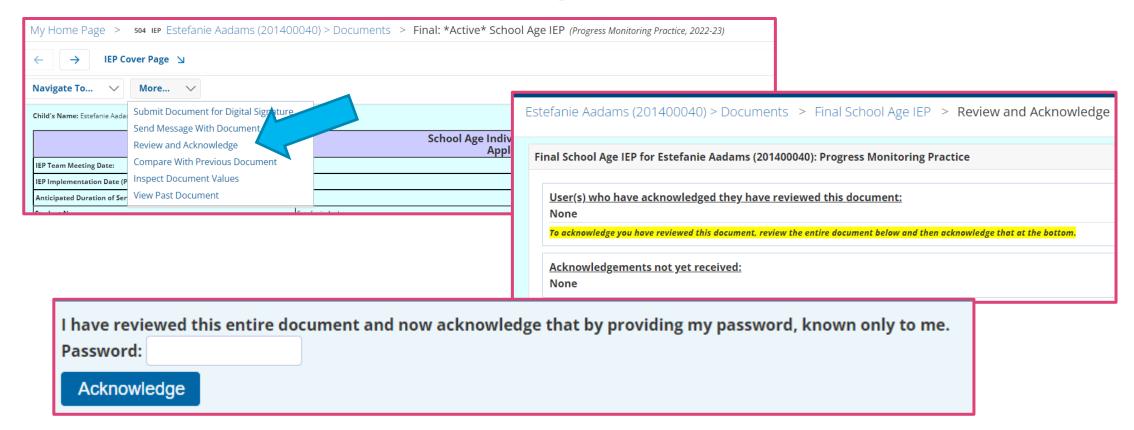

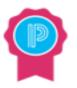

#### Knowledge is Power!

Access Review and Acknowledge with appropriate Security and if the document is Finalized.

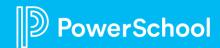

# Next Steps and Additional Resources

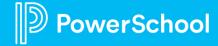

## Special Programs 2023 PowerUp Events and Office Hours

**January 18:** Office Hours - Back to Basics

February 14: Special Programs PowerUp

**February 15 :** *Office Hours* 

**Topic:** Reporting

March 14: Special Programs PowerUp

March 15 : Office Hours

**Topic**: Digital Signature

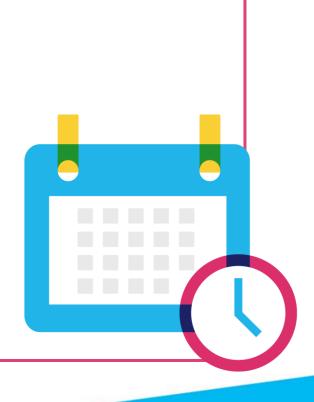

## Please Share Your Feedback!

- You will be asked to take a short survey when leaving the Zoom Meeting
- Help us help you We value your feedback and use it to create future sessions

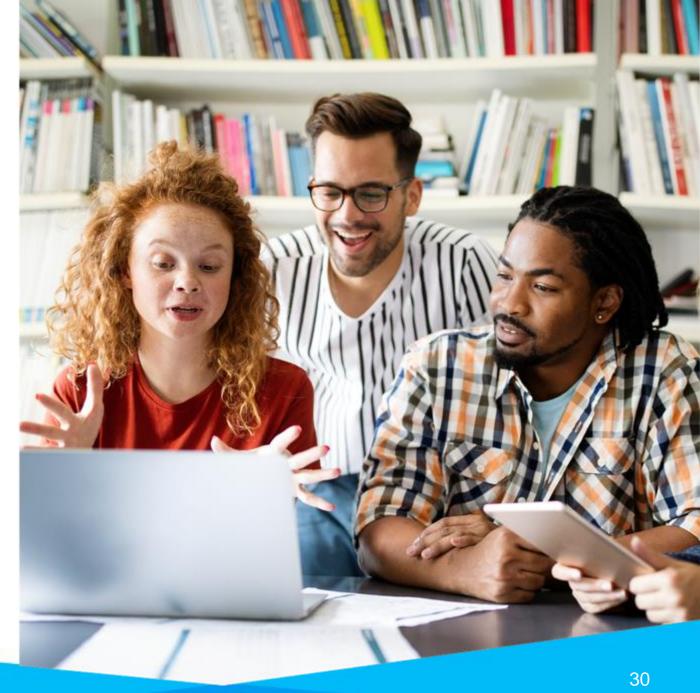

## **Next Steps**

- Connect with colleagues in PowerSchool Community page.
- Updates will be shared by EICs via in the PowerSchool Community Page.
- Monthly email reminder to join our next PowerUp Meeting.
- Register for Upcoming PowerUps Today!

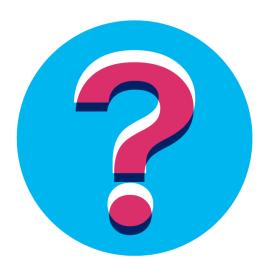

## Become a PowerSchool Champion!

PowerSchool Champions connect, share and learn with others in solution-specific communities. We share our expertise as teachers, administrators, technology directors, or talent leaders. We engage in interesting activities to accumulate points, collect badges, and earn fantastic rewards. Joining the Champions community provides:

- Community Join an exclusive group of school and district leaders
- Engagement Share your expertise and give product feedback
- Opportunity Earn rewards like swag, cool opportunities, event attendance, and more
- Growth · Advance professionally, build your PLN and increase your Ambassador Program eligibility

Visit powerschool.com/champions and SIGN UP or email champions@powerschool.com if you have questions!

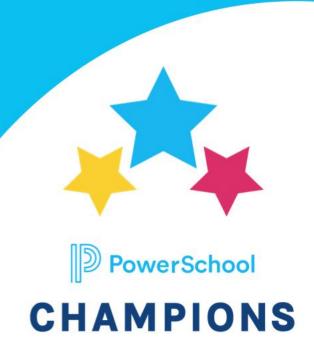

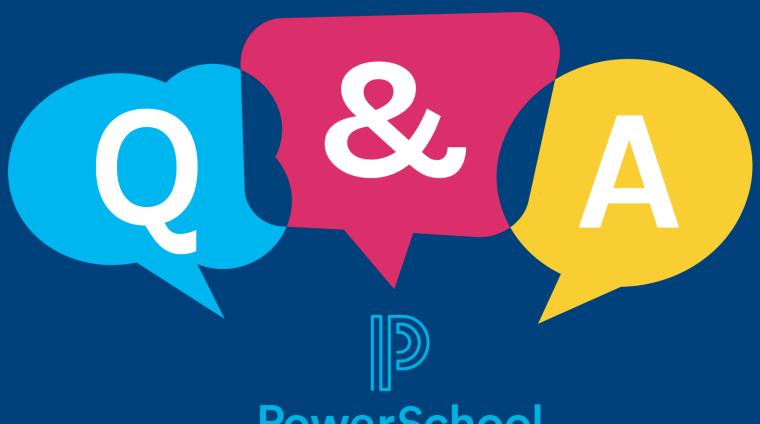

**PowerSchool** 

## Thank you for your Partnership!

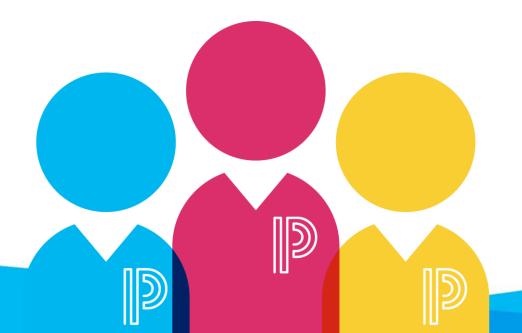

## Resources

| PowerSchool Community                              | In-Platform User Help            |
|----------------------------------------------------|----------------------------------|
| PowerSchool Community                              | Communications and Calendar      |
| Special Programs PowerUps 2023 Series Registration | Review and Acknowledge           |
| PowerUp Events (All Products)                      | <u>Digital Signature Details</u> |
| Technical Contacts                                 |                                  |
| Contact Support                                    |                                  |
| Case Portal Priority Definitions                   |                                  |
| Subscriptions and Notifications                    |                                  |

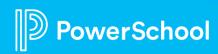

## Resources

| Special Programs Release Notes | Office Hours             | Special Programs PowerUps             |
|--------------------------------|--------------------------|---------------------------------------|
| Platform Release 22.11.0.0     | Office Hours 2020 Series | Special Programs PowerUps 2022 Series |
|                                | Office Hours 2021 Series |                                       |
|                                | Office Hours 2022 Series |                                       |
|                                |                          |                                       |
|                                |                          |                                       |
|                                |                          |                                       |
|                                |                          |                                       |